The copy filmed here has been reproduced thanks to the generosity of:

> MacOdrum Library Carleton University

The imeges appeering here are the best quelity possible considering the condition and legibility of the original copy and in keeping with the .'ilming contract specifications.

Original copies in printed paper covers are filmed beginning with the front cover and ending on the last page with a printed or illustrated impression, or the back cover when appropriate. All other original copies are filmed beginning on the first page with a printed or illustrated impression, and anding on the last page with a printed or illustrated impression.

The last recorded frame on each microfiche shall contain the symbol  $\rightarrow$  (meening "CON-TINUED", or the symbol  $\nabla$  (meaning "END"), whichever applies.

Maps, plates, charts, etc., may be filmed at different reduction ratios. Those too lerge to be entirely included in one exposure are filmed beginning in the upper left hand corner, left to right and top to bottom, as meny fremes as required. The following diegrems illustrate the method:

 $\epsilon$ 

1 2 3

L'exemplaire filmé fut reproduit grâce à la générosité de:

> MacOdrum Library Carleton University

Les images suiventes ont été reproduites avec le plus grand soin, compte tenu de la condition et de la netteté de l'exempleire filmé, et en conformité avec les conditions du contrat de filmage.

Les exempleires origineux dont la couverture en pepier est imprimée sont filmés en commençant per la premier plet et en terminent soit per la dernière pege qui comporte une empreinte d'impression ou d'illustration. soit par le second plat, seion le cas. Tous les autres exemplaires origineux sont filmés en commençant par la première page qui comporte une empreinte d'impression ou d'illustration et en terminent par la dernidre page qui comporte une telle empreinte.

Un des symboles suivants apparaitra sur la dernière imege de chaque microfiche, selon le cas: le symbole —<del>></del> signifie "A SUIVRE", le symbole  $\nabla$  signifie "FIN".

Les cartes, plenches, tableaux, etc., peuvent être filmés à des taux de réduction différents. Lorsque le document est trop grand pour être reproduit en un seul cliché, il est filmé à partir de l'angle supérieur gauche, de geuche à droite, et de haut en bas, en prenant le nombre d'images nécesseire. Les diagrammes suivants illustrent le méthode.

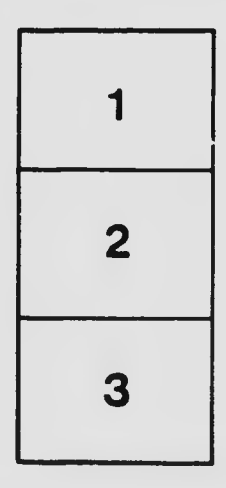

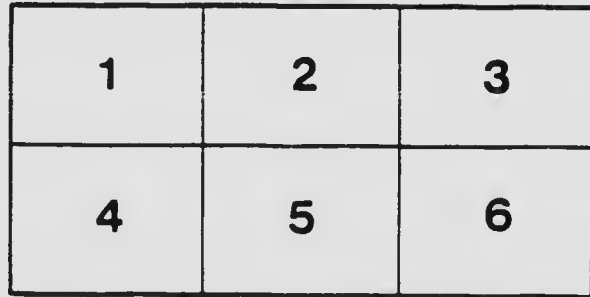